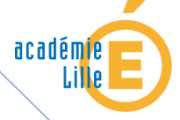

académie **inspection de l'éducation nationale** Groupe académique économie et gestion en LP

Maggy HOCHEDEZ, Isabelle MALBRANQUE, IEN

# **Aider l'élève à personnaliser son dossier**

 *Comment amener l'élève à situer son action ?* 

*Mots clés : certification intermédiaire, EP2 Culture professionnelle, table ronde, accompagnement personnalisé, PFMP* 

### *Fiche méthode Métiers des services administratifs*

### • **Le contexte**

Le dossier, appui technique de l'épreuve de culture professionnelle, se présente comme une collection de travaux professionnels d'un élève qui fait foi de sa compétence, montrant des traces pertinentes de ses réalisations. Y sont compilés les descriptifs permettant de caractériser et de situer les organisations dans lesquelles il est intervenu, les productions et/ou les descriptifs des productions et prestations qu'il a réalisées et relevant des métiers des services administratifs.

C'est un outil pédagogique qui offre à l'élève l'occasion de développer son aptitude à restituer une situation professionnelle dans laquelle il a agi/interagi/réagi. C'est également un outil personnel qui aide l'élève à porter un regard réflexif sur son parcours de formation.

### • **La démarche**

L'équipe pédagogique, en particulier les professeurs en charge des enseignements de spécialité, s'organisent dans le temps et dans l'espace pour initier la réflexion et accompagner la confection du document. L'objectif est d'aider l'élève à s'approprier les différents usages du document, à opérer une sélection, à objectiver, à se distancier,…

Ce dossier est le fruit du travail de l'élève. Ce document personnel se construit et s'enrichit au fil de la formation ou de la vie professionnelle avec l'aide de l'équipe pédagogique et des tuteurs de stages.

Fiche méthode AIDER L'ÉLÈVE À PERSONNALISER SON DOSSIER – février 2010

#### • **Le dossier, outil évolutif**

Dès la rentrée, lors des journées d'accueil et d'information, les professeurs d'enseignement<br>professionnel présentent aux élèves de seconde<br>les finalités du dossier (ou portfolio), les professionnel présentent aux élèves de seconde les finalités du dossier (ou portfolio modalités de création.

Durant l'année scolaire, à divers moments de l'emploi du temps scolaire, les élèves pourront compléter et enrichir leur portfolio avec de préférence un accompagnement de proximité proximité :

- en accompagnement personnalisé,
- en aide individualisée,
- en séances de cours collectif ou en groupe,
- en autonomie (maison, lycée),
- en milieu professionnel avec le tuteur.

## • **Le dossier, outil témoin d'un processus , de professionnalisation en cours**

À l'issue de chaque PFMP, une table ronde est organisée. Chaque élève présente un compterendu concis de son expérience professionnelle. La table ronde peut se préparer pendant les séances d'accompagnement personnalisé.

À l'issue des 6 semaines de PFMP, en fin de seconde professionnelle (recommandé) au plus tard avant la fin du premier semestre de première, l'épreuve de culture professionnelle À l'issue des 6 semaines de PFMP, en fin de<br>seconde professionnelle (recommandé) au plus<br>tard avant la fin du premier semestre de<br>première, <u>l'épreuve de culture professionnelle</u><br><u>EP2</u> de la certification intermédiaire peu lieu.

L'épreuve consiste en un entretien mené à partir d'un document numérique et/ou papier (portfolio) réalisé par le candidat. L'interrogation se déroule en deux phases : **présentation du document** par le candidat en utilisant tout support adapté (*5 minutes au maximum)* , **entretien au cours duquel le candidat est amené à préciser** certains éléments relatifs aux caractéristiques des organisations, aux spécificités des contextes professionnels, à ses contributions et à leurs effets (*15 minutes au maximum*).

À cette occasion, le candidat atteste qu'il sait positionner ses activités dans des processus administratifs, justifier ses choix et évaluer ses résultats, mesurer sa contribution à l'activité du

service et de l'organisation, formuler des propositions simples d'amélioration d'amélioration.

• **Les outils de conception** 

Pour débuter, l'enseignant peut fournir un modèle de base commun à la classe, papier ou numérique. Plusieurs applications existent pour élaborer ce document au format numérique : . Plusieurs applications<br>r ce document<br>ériques (Didapages,

- Livres numériques (Didapages, KeeBooK,…)
- Plateforme numérique (Workspace)
- **Site Internet**
- Blog
- Traitement de texte (Installé sur le réseau de l'établissement, sur **une clé**...)

Des exemples de dossier/portfolio à destination d'élèves de seconde professionnelle tertiaire vous sont proposés sur le site disciplinaire académique.

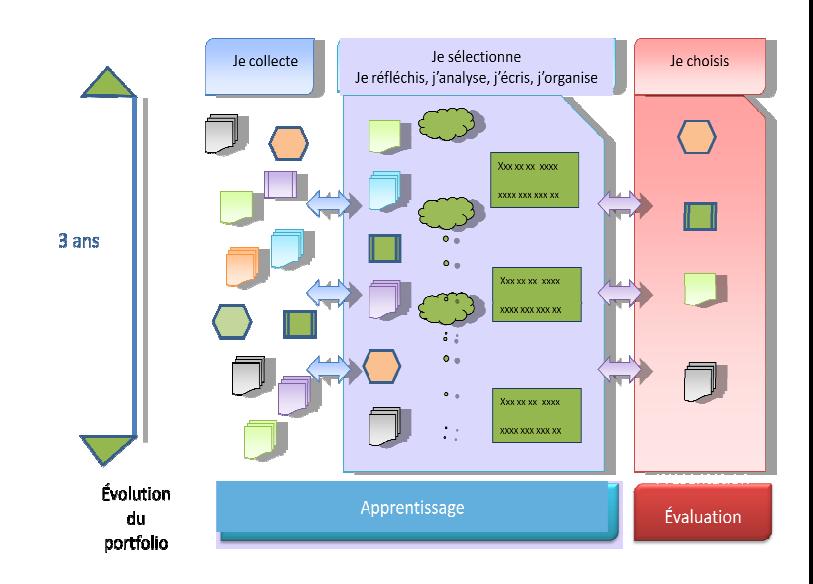